Orchestration

Tony Espinoza

am.espinoza@utexas.edu

#### Docker overview

- Docker is not a virtual machine
- Docker is a containerization system.
  - Runs on your OS natively

# Docker VS Virtual Machine<sup>1</sup>

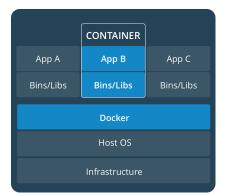

|                | M         |           |
|----------------|-----------|-----------|
| Арр А          | Арр В     | Арр С     |
| Bins/Libs      | Bins/Libs | Bins/Libs |
| Guest OS       | Guest OS  | Guest OS  |
| Hypervisor     |           |           |
| Infrastructure |           |           |
|                |           |           |

<sup>1</sup>https://docs.docker.com

### **Kubernetes**

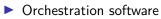

- Deployment
- Management
- Scaling

## Terminology

- Pod
  - One or more containers on a machine.
  - Smallest deployable unit.
- Node
  - Is the worker machine.
  - Nodes run pods.
  - Kubelet runs in a node to monitor pods.
- Master
  - Coordinates all activity in your cluster.
  - Communicates with kubelet.
- yaml
  - Configuration file
  - Yet Another Markup Language

#### Layout

#### Kubernetes basic architecture

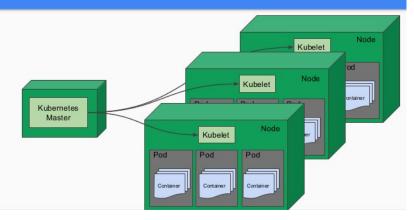

### Deployment

- Kubernetes is software that aids in the deployment of containers (we'll use docker).
- Can specify how to deploy in detail.
  - How many instances.
  - What services.
  - Layout.
  - Resources.
  - Exposed ports.
  - All with a yaml.

## yaml

```
apiVersion: apps/v1
kind: Deployment
metadata:
  name: webserver
  labels:
    app: apache
spec:
  replicas: 3 #how many webservers to deploy
  selector:
    matchLabels:
      app: apache
  template:
    metadata:
      labels:
        app: apache
    spec:
      containers:
      - name: php-apache
        image: localhost:32000/website:k8s
        imagePullPolicy: Always
        ports:
        - containerPort: 80
```

#### Management

Kubernetes master node:

- Manages networking between nodes.
- Communication between nodes.
- In event of a crashed pod:
  - Kubernetes will start a new instance.
  - Pods are monitored by kubelets
  - Kubelets: service monitor for a Node.

### **Kubelets**

- Keep track of pods in the node.
- Communicate with the master node.
- Helps the master node to keep the cluster a reflection of the yaml file.

# Scaling

- Kubernetes can be scaled to work across systems.
- Load balancing
  - Balance access across containers (duplicate).
  - Spin up new machines under heavy load.

## Storage

Like docker, Kubernetes does not have persistent storage.
 You must set up storage separately.

Ever new instance is fresh.

### Volumes

- Is the way you create persistent storage.
- In the container section of the yaml file specify mount point.

#### Volumes

```
apiVersion: v1
kind: Pod
metadata:
  name: test-pd
spec:
  containers:
  - image: k8s.gcr.io/test-webserver
    name: test-container
    volumeMounts:
    - mountPath: /test-pd #inside the container
      name: test-volume
  volumes:
  - name: test-volume
    hostPath.
      # directory location on host
      path: /data #on the host machine
      # this field is optional
      type: Directory
```

#### Volumes

- Can be shared across pods.
- Can set capacity.
- Other specifications (access modes R,W ...)

#### Pods have 3 types

- Load balance
  - Does load balancing.
- Node port
  - Exposes the application on a port across each of your nodes
- Cluster

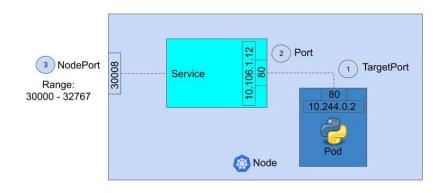

- Every pod has its own unique IP
- Containers in a pod share namespaces
  - Does this mean that they have the same view of the network?

#### Kubernetes networking

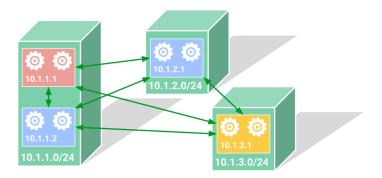

Google Cloud Platform

#### Role based access control

#### There are users, and service accounts.

- RBAC allows us to limit what resources are available and what they can do to those resources.
- Normal users assumed to be managed by outside independent service.
- Service account, managed by Kubernetes.

Verb: get, list, create, delete...

Resources: pod, volume, secret, service, endpoint...

Two types of roles.

- ► Namespace
  - Can do RBAC limiting namespace
- Cluster
  - Can do RBAC limiting clusters
- RBAC Kubernetes manual

Implement RBAC in two steps

- 1. Create a role with a list of rules.
- 2. Bind the created role to a user or service account.